#### 230 A. M. TURING [Nov. 12,

#### ON COMPUTABLE NUMBERS, WITH AN APPLICATION TO THE ENTSCHEIDUNGSPROBLEM

#### By A. M. TURING.

#### [Received 28 May, 1936.-Read 12 November, 1936.]

The "computable" numbers may be described briefly as the real numbers whose expressions as a decimal are calculable by finite means. Although the subject of this paper is ostensibly the computable numbers, it is almost equally easy to define and investigate computable functions of an integral variable or a real or computable variable, computable predicates, and so forth. The fundamental problems involved are, however, the same in each case, and I have chosen the computable numbers for explicit treatment as involving the least cumbrous technique. I hope shortly to give an account of the relations of the computable numbers, functions, and so forth to one another. This will include a development of the theory of functions of a real variable expressed in terms of computable numbers. According to my definition, a number is computable if its decimal can be written down by a machine.

In §§ 9.10 I give some arguments with the intention of showing that the computable numbers include all numbers which could naturally be regarded as computable. In particular, I show that certain large classes of numbers are computable. They include, for instance, the real parts of all algebraic numbers, the real parts of the zeros of the Bessel functions. the numbers  $\pi$ , e, etc. The computable numbers do not, however, include all definable numbers, and an example is given of a definable number which is not computable.

Although the class of computable numbers is so great, and in many ways similar to the class of real numbers, it is nevertheless enumerable. In  $\S 8$  I examine certain arguments which would seem to prove the contrary. By the correct application of one of these arguments, conclusions are reached which are superficially similar to those of Gödel†. These results

+ Gödel, "Über formal unentscheidhare Sätze der Principia Mathematica und verwandter Systeme, I", Monotskefte Math. Phys., 38 (1931), 173-198.

## Turing's original paper (1936)

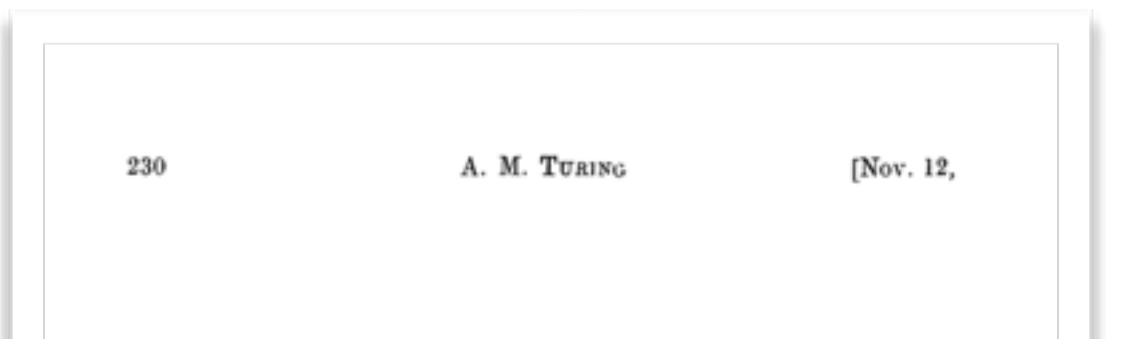

By A. M. TURING.

#### [Received 28 May, 1936.-Read 12 November, 1936.]

The "computable" numbers may be described briefly as the real numbers whose expressions as a decimal are calculable by finite means. Although the subject of this paper is ostensibly the computable numbers, it is almost equally easy to define and investigate computable functions of an integral variable or a real or computable variable, computable predicates, and so forth. The fundamental problems involved are, however, the same in each case, and I have chosen the computable numbers for explicit treatment as involving the least cumbrous technique. I hope shortly to give an account of the relations of the computable numbers, functions, and so forth to one another. This will include a development of the theory of functions of a real variable expressed in terms of computable numbers. According to my definition, a number is computable if its decimal can be written down by a machine.

In  $\S$ § 9.10 I give some arguments with the intention of showing that the computable numbers include all numbers which could naturally be regarded as computable. In particular, I show that certain large classes of numbers are computable. They include, for instance, the real parts of all algebraic numbers, the real parts of the zeros of the Bessel functions. the numbers  $\pi$ , e, etc. The computable numbers do not, however, include all definable numbers, and an example is given of a definable number which is not computable.

Although the class of computable numbers is so great, and in many ways similar to the class of real numbers, it is nevertheless enumerable. In § 8 I examine certain arguments which would seem to prove the contrary. By the correct application of one of these arguments, conclusions are reached which are superficially similar to those of Gödel†. These results

+ Gödel, "Über formal unentscheidhare Sätze der Principia Mathematica und verwandter Systeme, I", Monotshefte Math. Phys., 38 (1931), 173-198.

#### Turing's original paper (1936)

### "There exist problems that" cannot be solved mechanically"

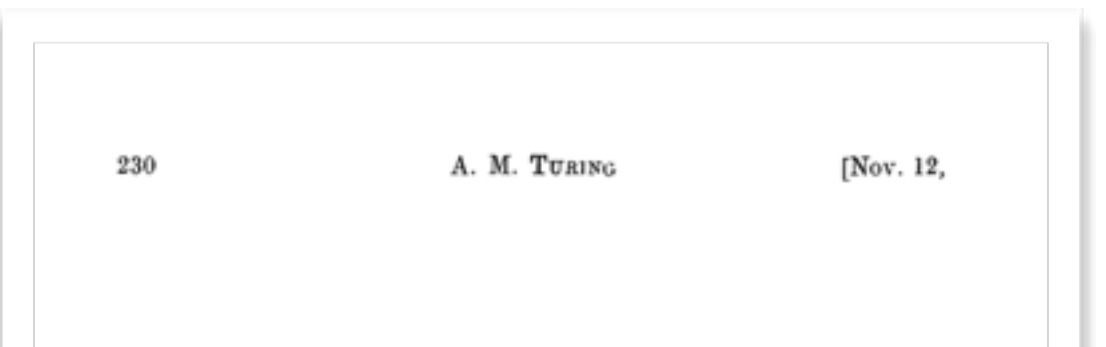

By A. M. TURING.

#### [Received 28 May, 1936.-Read 12 November, 1936.]

The "computable" numbers may be described briefly as the real numbers whose expressions as a decimal are calculable by finite means. Although the subject of this paper is ostensibly the computable numbers, it is almost equally easy to define and investigate computable functions of an integral variable or a real or computable variable, computable predicates, and so forth. The fundamental problems involved are, however, the same in each case, and I have chosen the computable numbers for explicit treatment as involving the least cumbrous technique. I hope shortly to give an account of the relations of the computable numbers, functions, and so forth to one another. This will include a development of the theory of functions of a real variable expressed in terms of computable numbers. According to my definition, a number is computable if its decimal can be written down by a machine.

In  $\S$ § 9.10 I give some arguments with the intention of showing that the computable numbers include all numbers which could naturally be regarded as computable. In particular, I show that certain large classes of numbers are computable. They include, for instance, the real parts of all algebraic numbers, the real parts of the zeros of the Bessel functions. the numbers  $\pi$ , e, etc. The computable numbers do not, however, include all definable numbers, and an example is given of a definable number which is not computable.

Although the class of computable numbers is so great, and in many ways similar to the class of real numbers, it is nevertheless enumerable. In § 8 I examine certain arguments which would seem to prove the contrary. By the correct application of one of these arguments, conclusions are reached which are superficially similar to those of Gödel†. These results

+ Gödel, "Über formal unentscheidhare Sätze der Principia Mathematica und verwandter Systeme, I", Monotskefte Math. Phys., 38 (1931), 173-198.

### Turing's original paper (1936)

### "There exist problems that cannot be solved mechanically"

#### "automatic machines"

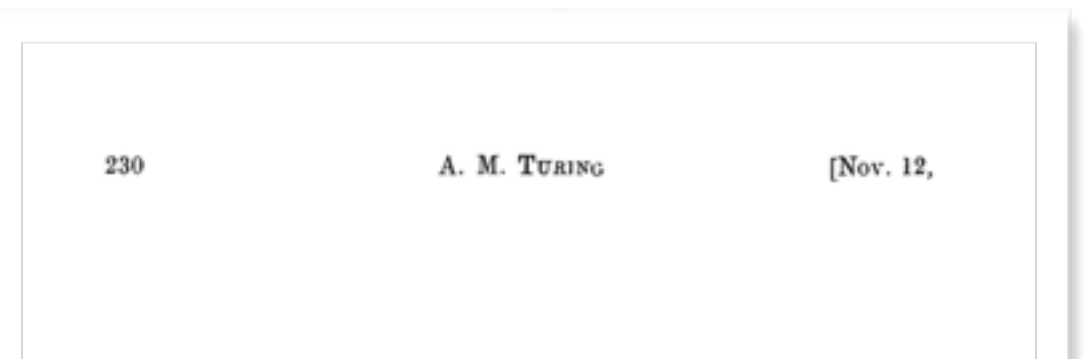

By A. M. TURING.

#### [Received 28 May, 1936.-Read 12 November, 1936.]

The "computable" numbers may be described briefly as the real numbers whose expressions as a decimal are calculable by finite means. Although the subject of this paper is ostensibly the computable numbers, it is almost equally easy to define and investigate computable functions of an integral variable or a real or computable variable, computable predicates, and so forth. The fundamental problems involved are, however, the same in each case, and I have chosen the computable numbers for explicit treatment as involving the least cumbrous technique. I hope shortly to give an account of the relations of the computable numbers, functions, and so forth to one another. This will include a development of the theory of functions of a real variable expressed in terms of computable numbers. According to my definition, a number is computable if its decimal can be written down by a machine.

In  $\S$ § 9.10 I give some arguments with the intention of showing that the computable numbers include all numbers which could naturally be regarded as computable. In particular, I show that certain large classes of numbers are computable. They include, for instance, the real parts of all algebraic numbers, the real parts of the zeros of the Bessel functions. the numbers  $\pi$ ,  $\epsilon$ , etc. The computable numbers do not, however, include all definable numbers, and an example is given of a definable number which is not computable.

Although the class of computable numbers is so great, and in many ways similar to the class of real numbers, it is nevertheless enumerable. In § 8 I examine certain arguments which would seem to prove the contrary. By the correct application of one of these arguments, conclusions are reached which are superficially similar to those of Gödel†. These results

† Gödel, "Über formal unentscheidhare Sätze der Principia Mathematica und verwandter Systeme, I", Monotshefte Math. Phys., 38 (1931), 173-198.

### Turing's original paper (1936)

### "There exist problems that cannot be solved mechanically"

#### "automatic machines"

#### "All mechanical computations"

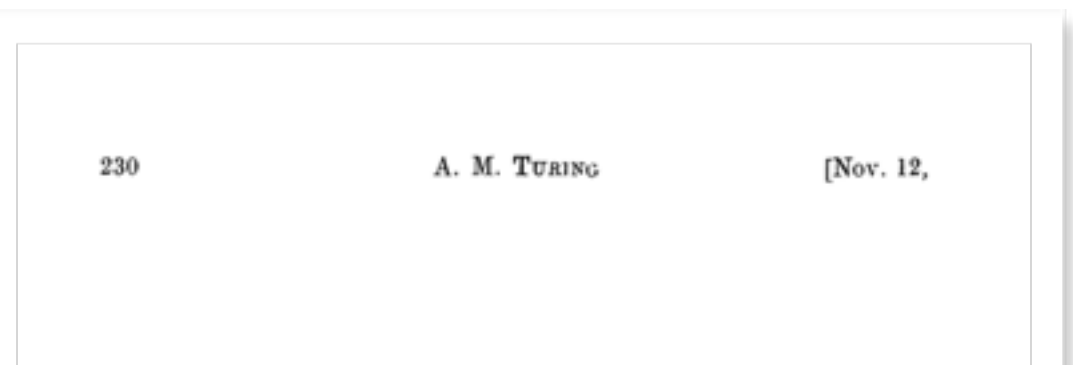

By A. M. TURING.

#### [Received 28 May, 1936.-Read 12 November, 1936.]

The "computable" numbers may be described briefly as the real numbers whose expressions as a decimal are calculable by finite means. Although the subject of this paper is ostensibly the computable numbers, it is almost equally easy to define and investigate computable functions of an integral variable or a real or computable variable, computable predicates, and so forth. The fundamental problems involved are, however, the same in each case, and I have chosen the computable numbers for explicit treatment as involving the least cumbrous technique. I hope shortly to give an account of the relations of the computable numbers, functions, and so forth to one another. This will include a development of the theory of functions of a real variable expressed in terms of computable numbers. According to my definition, a number is computable if its decimal can be written down by a machine.

In  $\S$ § 9.10 I give some arguments with the intention of showing that the computable numbers include all numbers which could naturally be regarded as computable. In particular, I show that certain large classes of numbers are computable. They include, for instance, the real parts of all algebraic numbers, the real parts of the zeros of the Bessel functions. the numbers  $\pi$ ,  $\epsilon$ , etc. The computable numbers do not, however, include all definable numbers, and an example is given of a definable number which is not computable.

Although the class of computable numbers is so great, and in many ways similar to the class of real numbers, it is nevertheless enumerable. In § 8 I examine certain arguments which would seem to prove the contrary. By the correct application of one of these arguments, conclusions are reached which are superficially similar to those of Gödel†. These results

+ Gödel, "Über formal unentscheidhare Sätze der Principia Mathematica und verwandter Systeme, I", Monatshefte Math. Phys., 38 (1931), 173-198.

### Turing's original paper (1936)

### "There exist problems that cannot be solved mechanically"

#### "automatic machines"

ex) 010101… "All mechanical computations"

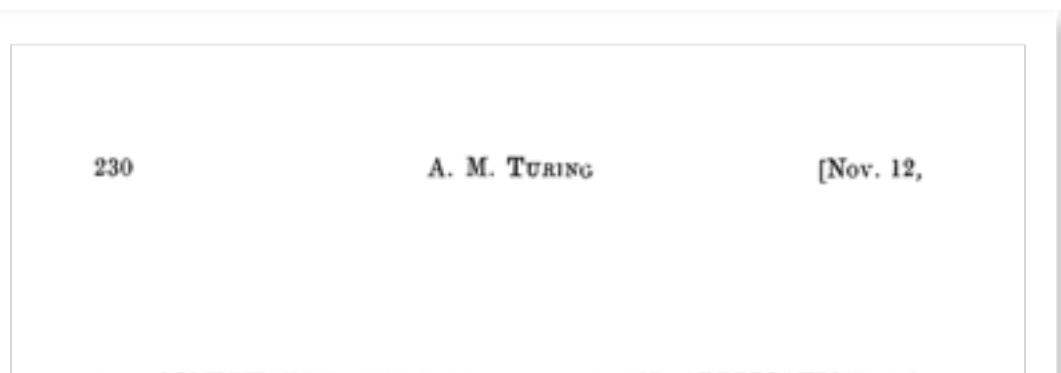

By A. M. TURING.

#### [Received 28 May, 1936.-Read 12 November, 1936.]

The "computable" numbers may be described briefly as the real numbers whose expressions as a decimal are calculable by finite means. Although the subject of this paper is ostensibly the computable numbers, it is almost equally easy to define and investigate computable functions of an integral variable or a real or computable variable, computable predicates, and so forth. The fundamental problems involved are, however, the same in each case, and I have chosen the computable numbers for explicit treatment as involving the least cumbrous technique. I hope shortly to give an account of the relations of the computable numbers, functions, and so forth to one another. This will include a development of the theory of functions of a real variable expressed in terms of computable numbers. According to my definition, a number is computable if its decimal can be written down by a machine.

In  $\S$ § 9.10 I give some arguments with the intention of showing that the computable numbers include all numbers which could naturally be regarded as computable. In particular, I show that certain large classes of numbers are computable. They include, for instance, the real parts of all algebraic numbers, the real parts of the zeros of the Bessel functions. the numbers  $\pi$ ,  $\epsilon$ , etc. The computable numbers do not, however, include all definable numbers, and an example is given of a definable number which is not computable.

Although the class of computable numbers is so great, and in many ways similar to the class of real numbers, it is nevertheless enumerable. In  $\S 8$  I examine certain arguments which would seem to prove the contrary. By the correct application of one of these arguments, conclusions are reached which are superficially similar to those of Gödel†. These results

+ Gödel, "Über formal unentscheidhare Sätze der Principia Mathematica und verwandter Systeme, I", Monatshefte Math. Phys., 38 (1931), 173-198.

### Turing's original paper (1936)

### "There exist problems that cannot be solved mechanically"

#### "automatic machines"

ex) 010101… "All mechanical computations"

001011011101111…

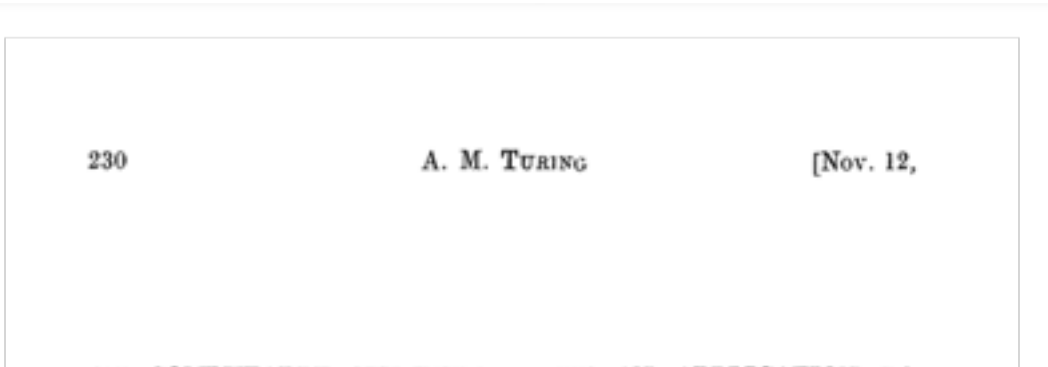

By A. M. TURING.

#### [Received 28 May, 1936.-Read 12 November, 1936.]

The "computable" numbers may be described briefly as the real numbers whose expressions as a decimal are calculable by finite means. Although the subject of this paper is ostensibly the computable numbers, it is almost equally easy to define and investigate computable functions of an integral variable or a real or computable variable, computable predicates, and so forth. The fundamental problems involved are, however, the same in each case, and I have chosen the computable numbers for explicit treatment as involving the least cumbrous technique. I hope shortly to give an account of the relations of the computable numbers, functions, and so forth to one another. This will include a development of the theory of functions of a real variable expressed in terms of computable numbers. According to my definition, a number is computable if its decimal can be written down by a machine.

In  $\S$ § 9.10 I give some arguments with the intention of showing that the computable numbers include all numbers which could naturally be regarded as computable. In particular, I show that certain large classes of numbers are computable. They include, for instance, the real parts of all algebraic numbers, the real parts of the zeros of the Bessel functions. the numbers  $\pi$ ,  $\epsilon$ , etc. The computable numbers do not, however, include all definable numbers, and an example is given of a definable number which is not computable.

Although the class of computable numbers is so great, and in many ways similar to the class of real numbers, it is nevertheless enumerable. In  $\S 8$  I examine certain arguments which would seem to prove the contrary. By the correct application of one of these arguments, conclusions are reached which are superficially similar to those of Gödel†. These results

+ Gödel, "Über formal unentscheidhare Sätze der Principia Mathematica und verwandter Systeme, I", Monatshefte Math. Phys., 38 (1931), 173-198.

### Turing's original paper (1936)

### "There exist problems that cannot be solved mechanically"

#### "automatic machines"

ex) 010101… 001011011101111… "All mechanical computations" addition, copy, …

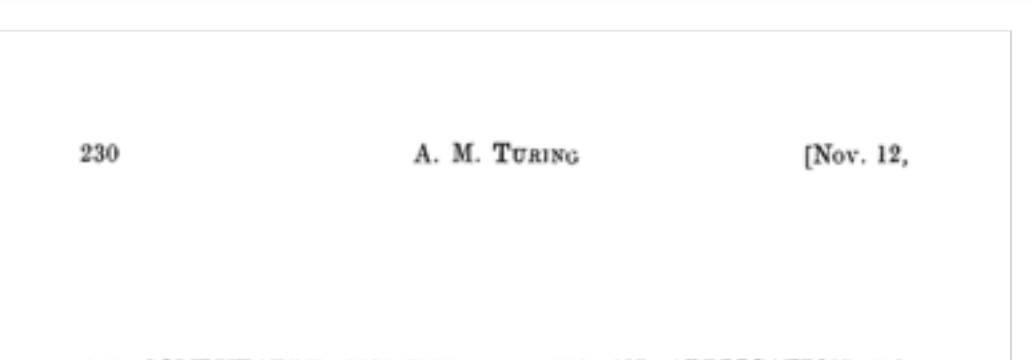

By A. M. TURING.

#### [Received 28 May, 1936.-Read 12 November, 1936.]

The "computable" numbers may be described briefly as the real numbers whose expressions as a decimal are calculable by finite means. Although the subject of this paper is ostensibly the computable numbers, it is almost equally easy to define and investigate computable functions of an integral variable or a real or computable variable, computable predicates, and so forth. The fundamental problems involved are, however, the same in each case, and I have chosen the computable numbers for explicit treatment as involving the least cumbrous technique. I hope shortly to give an account of the relations of the computable numbers, functions, and so forth to one another. This will include a development of the theory of functions of a real variable expressed in terms of computable numbers. According to my definition, a number is computable if its decimal can be written down by a machine.

In  $\S$ § 9.10 I give some arguments with the intention of showing that the computable numbers include all numbers which could naturally be regarded as computable. In particular, I show that certain large classes of numbers are computable. They include, for instance, the real parts of all algebraic numbers, the real parts of the zeros of the Bessel functions. the numbers  $\pi$ ,  $\epsilon$ , etc. The computable numbers do not, however, include all definable numbers, and an example is given of a definable number which is not computable.

Although the class of computable numbers is so great, and in many ways similar to the class of real numbers, it is nevertheless enumerable. In  $\S 8$  I examine certain arguments which would seem to prove the contrary. By the correct application of one of these arguments, conclusions are reached which are superficially similar to those of Gödel†. These results

+ Gödel, "Über formal unentscheidhare Sätze der Principia Mathematica und verwandter Systeme, I", Monotskefte Math. Phys., 38 (1931), 173-198.

### Turing's original paper (1936)

### "There exist problems that cannot be solved mechanically"

#### "automatic machines"

ex) 010101… 001011011101111… "All mechanical computations" addition, copy, … "universal machine"

## Universal Turing Machine

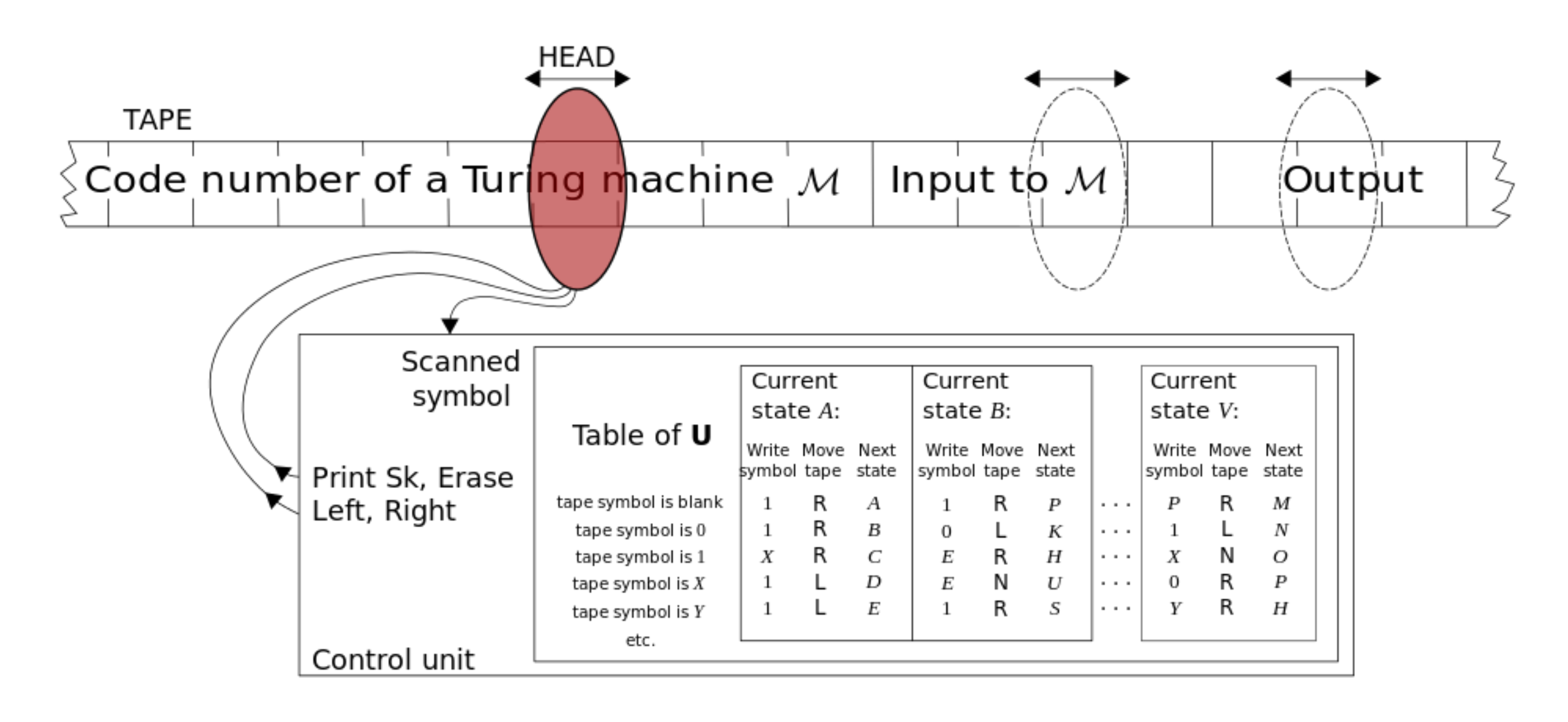

http://en.wikipedia.org/wiki/Universal\_Turing\_machine

# Can we go beyond TMs?

Trials to extend the Turing machines:

- Stay-option
- Multiple tapes
- Nondeterminism
- $\bullet$  ……

# TM with a Stay-Option

 $(Q, \Sigma, \Gamma, \delta, q_0, B, F)$  $\delta: Q \times \Gamma \rightarrow Q \times \Gamma \times \{L, R, S\}$ 

## TM with a Stay-Option TUTIVICII A SCAY-OP

 $(Q, \Sigma, \Gamma, \delta, q_0, B, F)$  $\delta: Q \times \Gamma \to Q \times \Gamma \times \{L, R, S\}$  $(9, 9, 40, 2, 1)$ : *Q* ⇥ ! *Q* ⇥ ⇥ *{L, R, S}*

e.g.,  $\delta(q_0, 0) = (q_1, 1, S)$ 

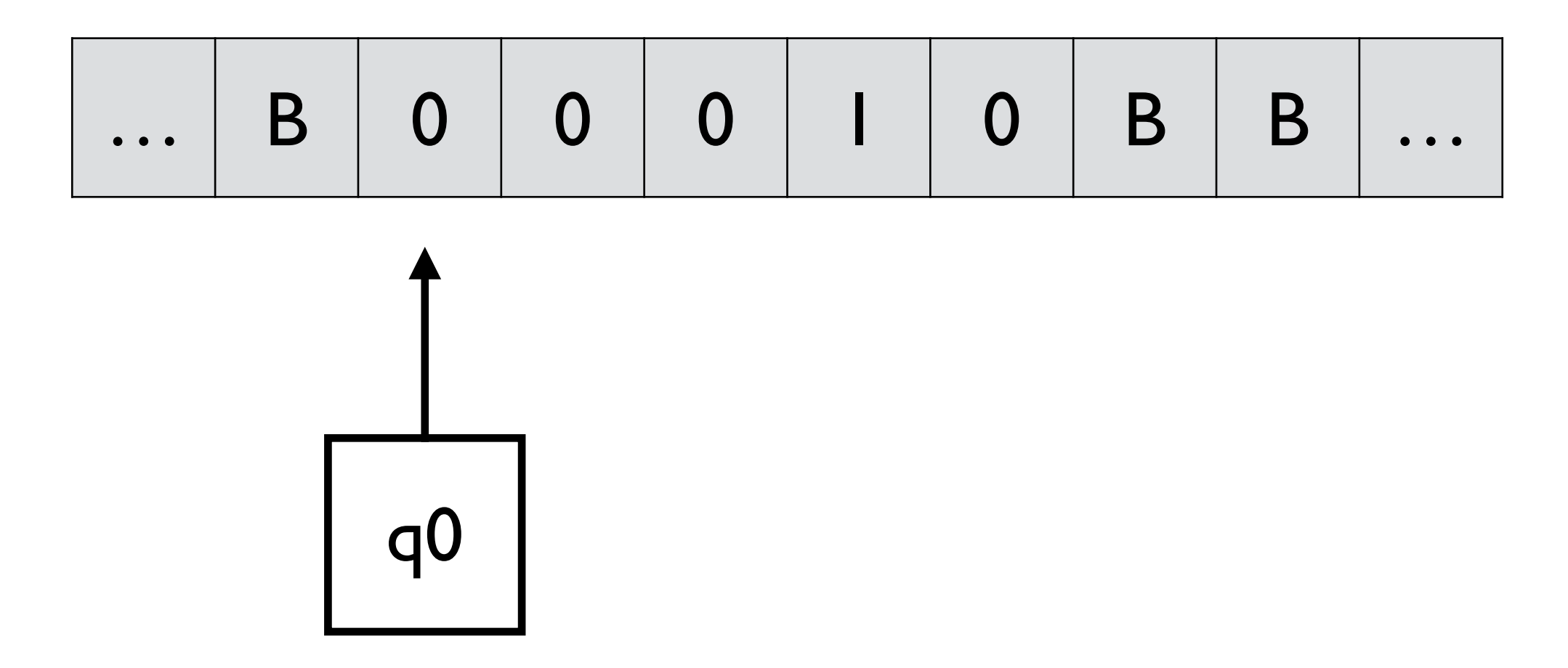

## TM with a Stay-Option TUTIVICII A SCAY-OP

 $(Q, \Sigma, \Gamma, \delta, q_0, B, F)$  $\delta: Q \times \Gamma \to Q \times \Gamma \times \{L, R, S\}$  $(9, 9, 40, 2, 1)$ : *Q* ⇥ ! *Q* ⇥ ⇥ *{L, R, S}*

e.g.,  $\delta(q_0, 0) = (q_1, 1, S)$ 

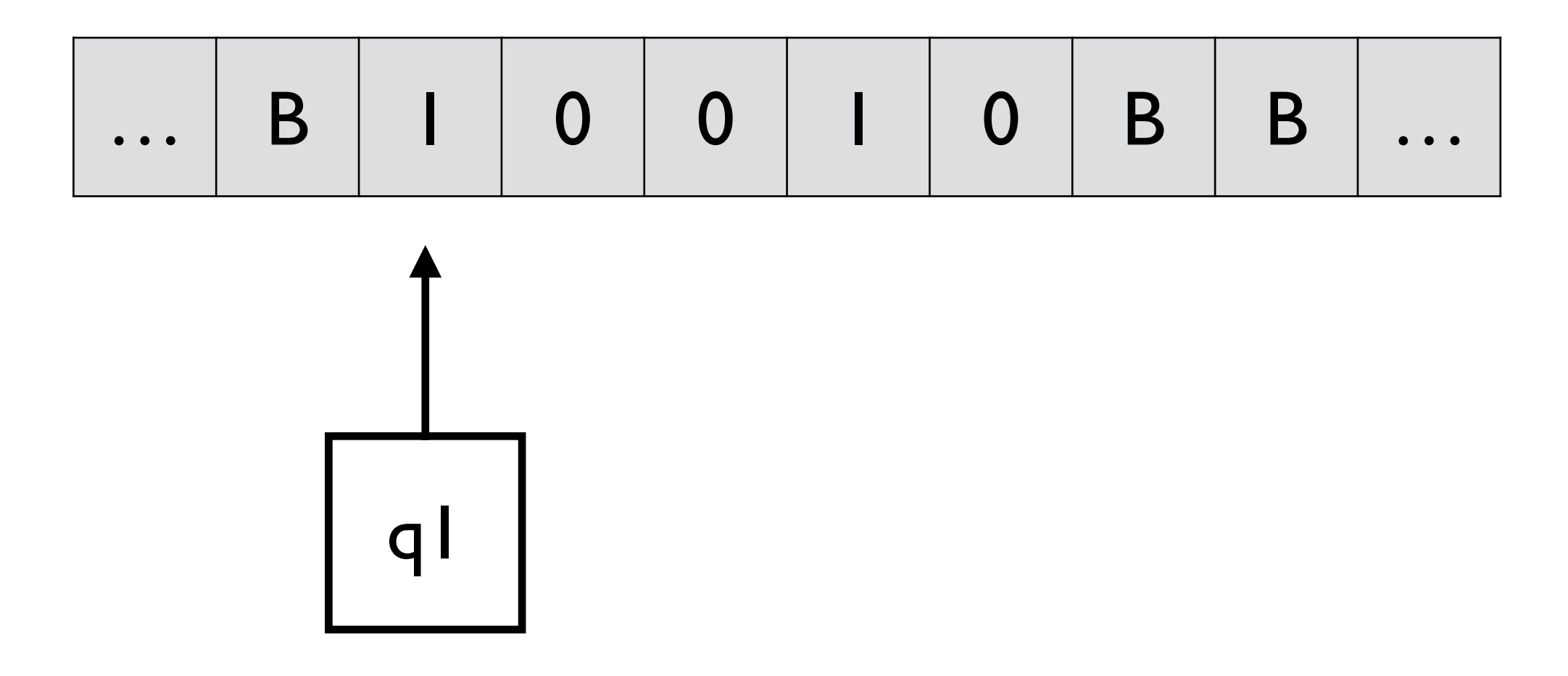

## Equivalence

• A Language is accepted by a TM iff it is accepted by a TM/S

 $\delta(q_i, a) = (q_j, b, S)$ 

$$
\begin{array}{ll} \textsf{by} & \delta(q_i,a)=(q_k,b,R) \\ & \delta(q_k,c)=(q_j,c,L) \end{array}
$$

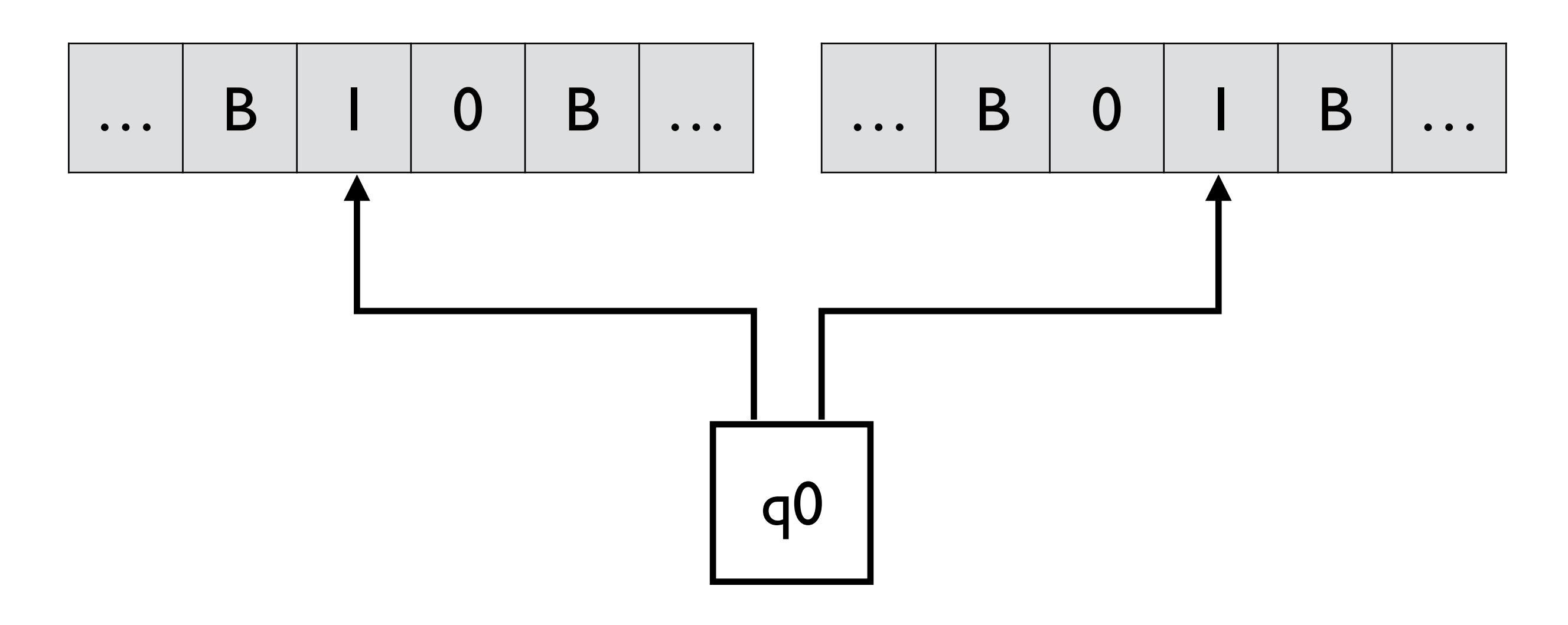

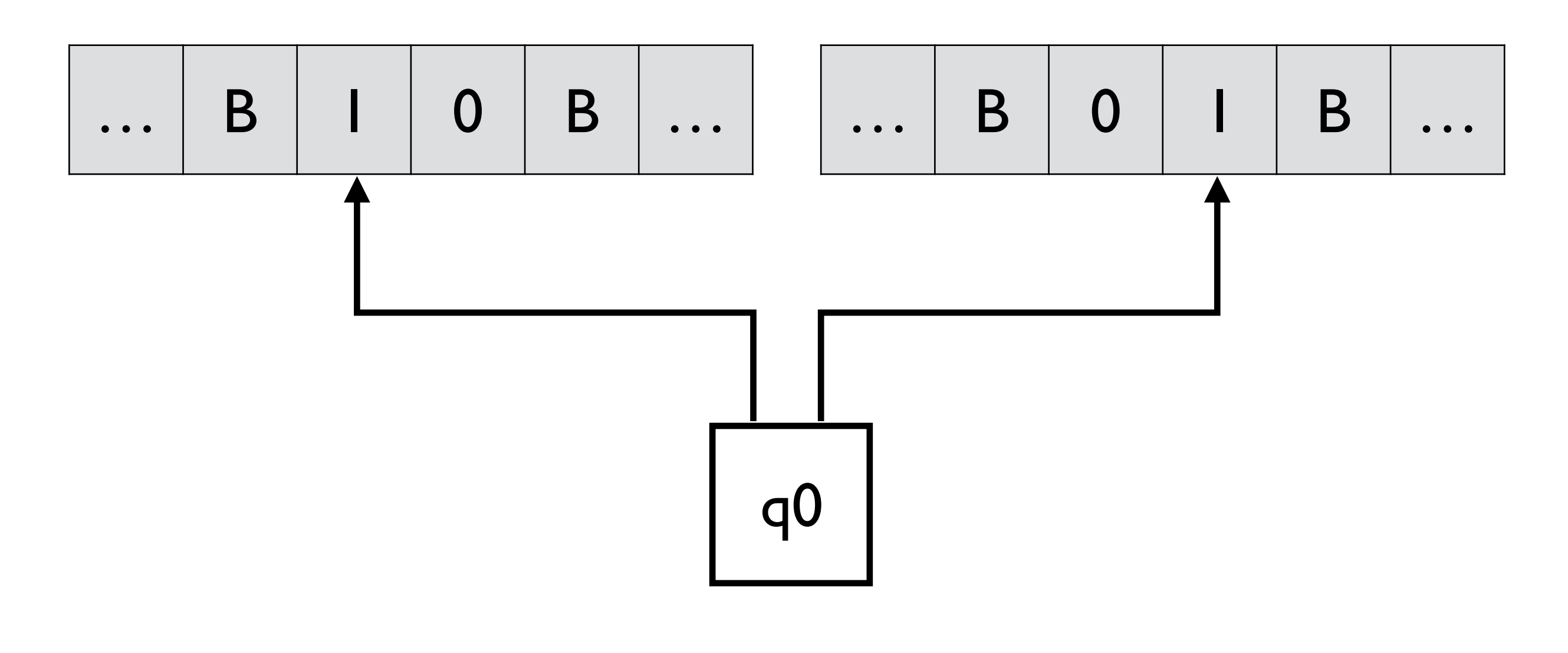

 $(Q, \Sigma, \Gamma, \delta, q_0, B, F)$  $\delta: Q \times \Gamma^n \to Q \times \Gamma^n \times \{L,R\}^n$ 

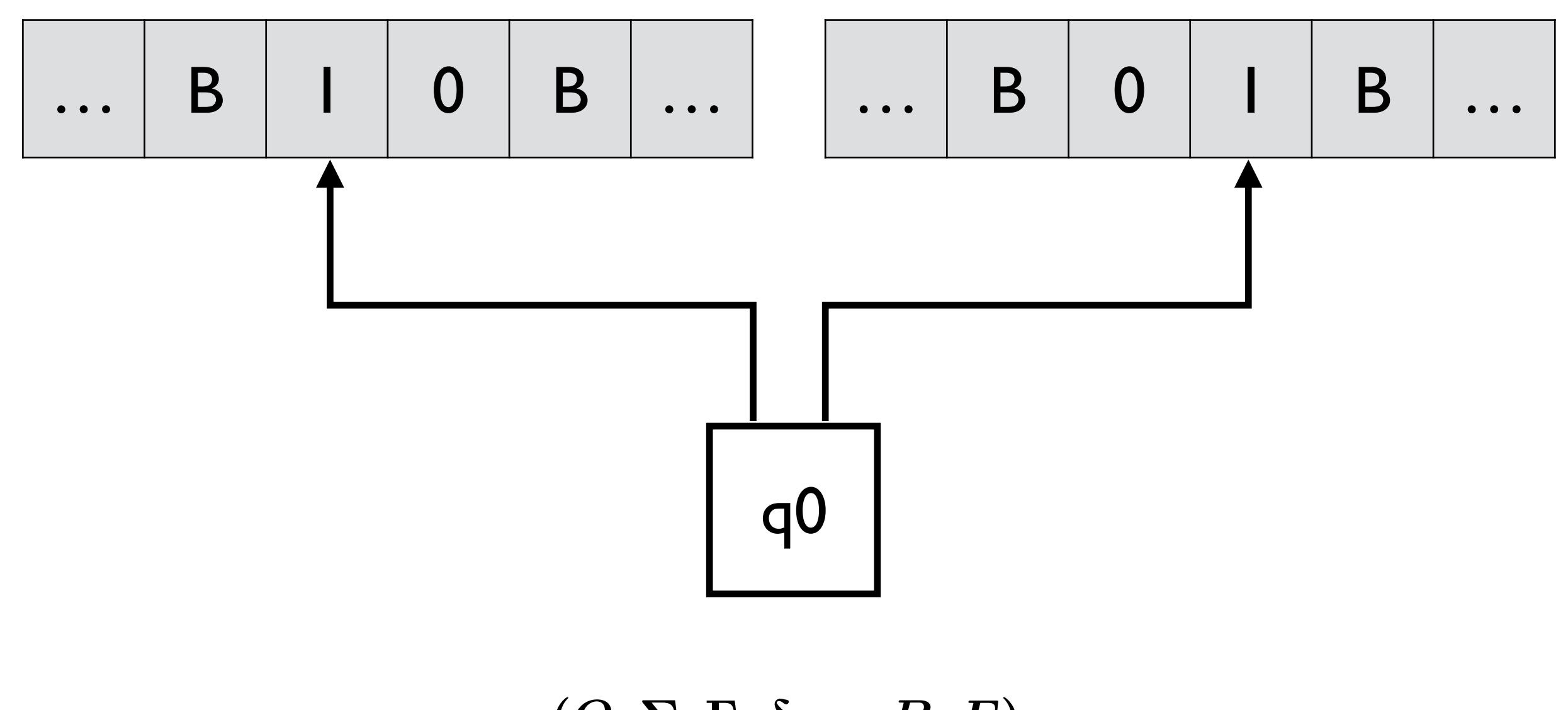

 $(Q, \Sigma, \Gamma, \delta, q_0, B, F)$  $\delta: Q \times \Gamma^n \to Q \times \Gamma^n \times \{L,R\}^n$ (*Q,* ⌃*, , , q*0*,B, F*)  $\lambda$  **1**  $\lambda$   $\lambda$   $\mu$ ,  $\mu$ *f* 

e.g.,  $\delta(q_0, 1, 1) = (q_1, 0, 1, L, R)$ 

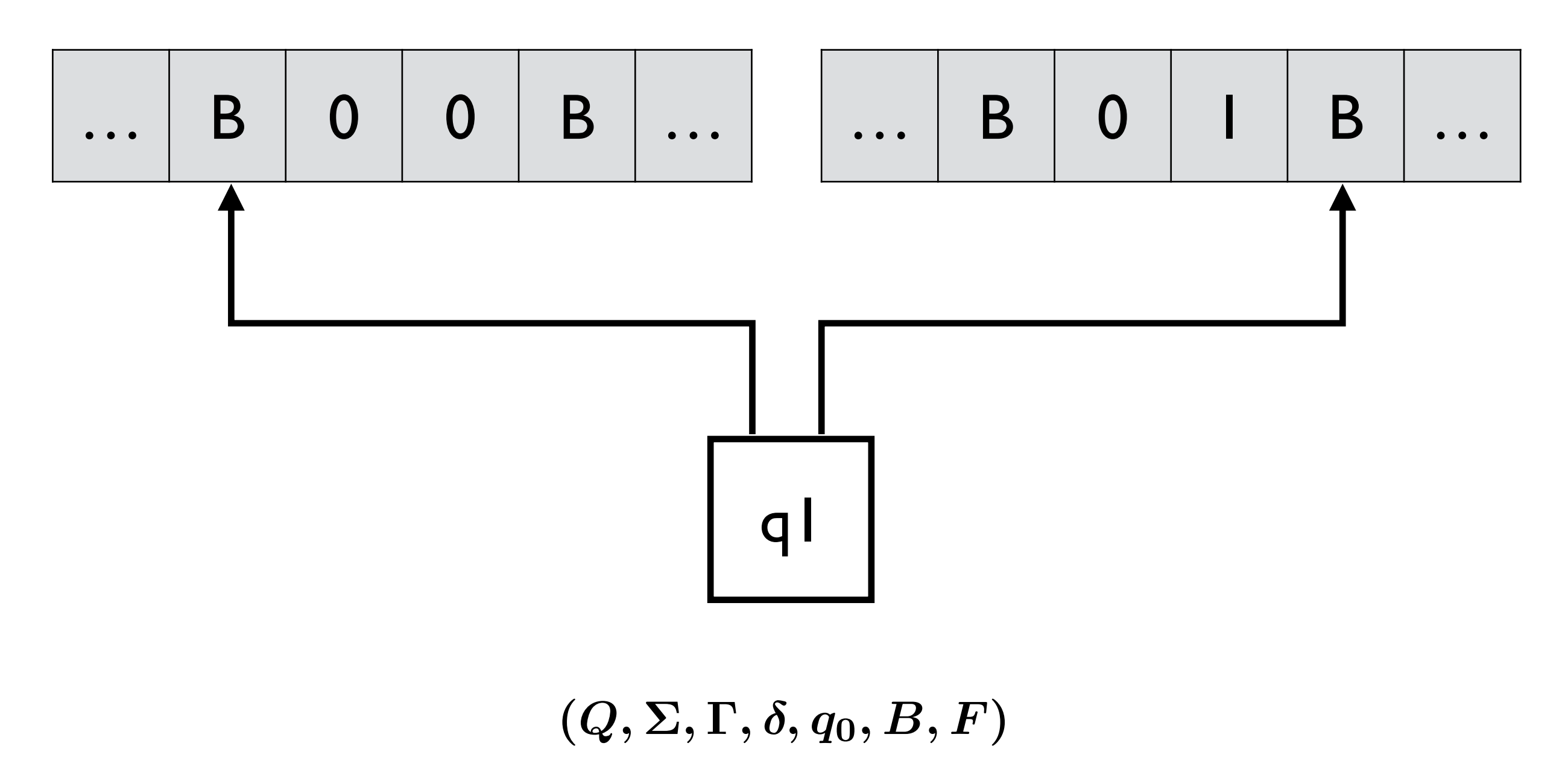

 $\delta: Q \times \Gamma^n \to Q \times \Gamma^n \times \{L,R\}^n$  $\lambda$  **1**  $\lambda$   $\lambda$   $\mu$ ,  $\mu$ *f* 

e.g.,  $\delta(q_0, 1, 1) = (q_1, 0, 1, L, R)$ 

## Equivalence

• Any MTM can be simulated by a standard TM with multiple tracks

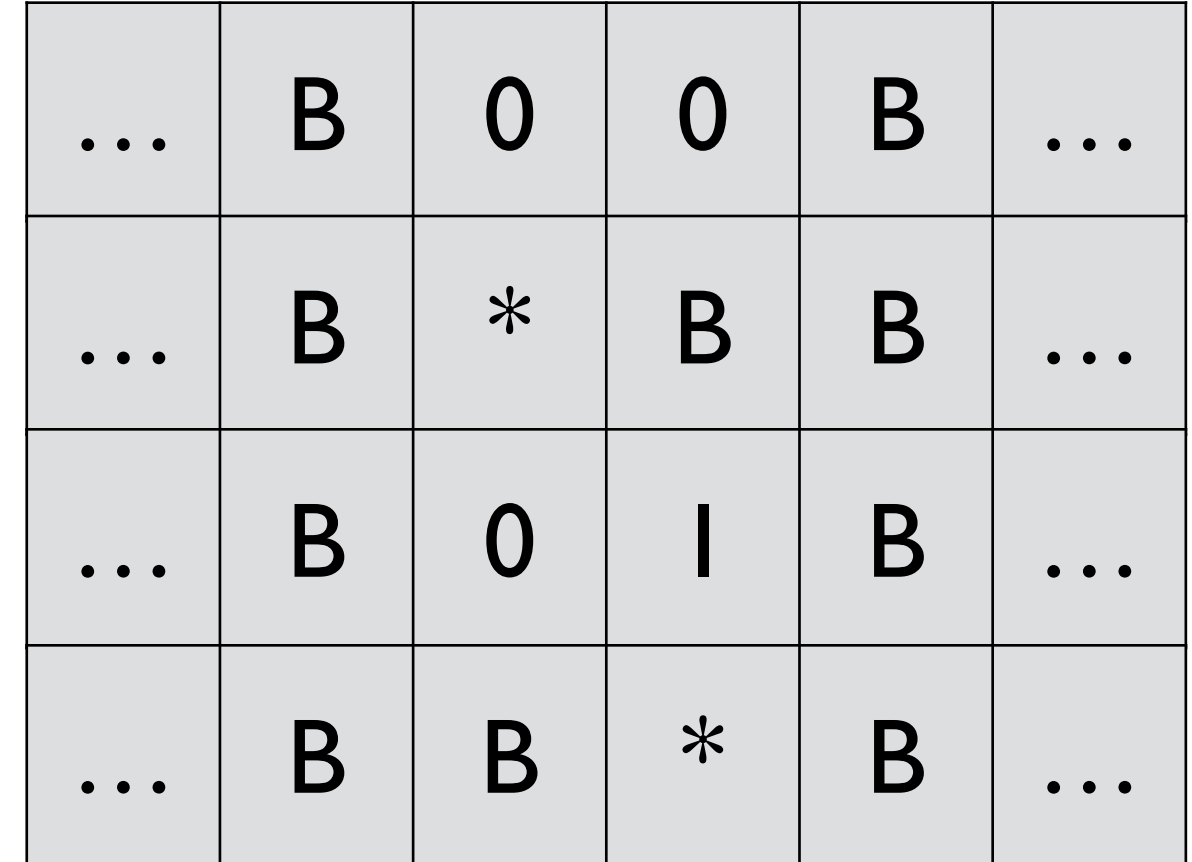

# cf) Efficiency of MTMs

• MTMs can be more efficient than standard TMs

### cf) Efficiency of MTMs ch) Eciency (Eciency ) ch) Eciency (Eciency Contractor)

• MTMs can be more efficient than standard TMs  $\blacksquare$ 

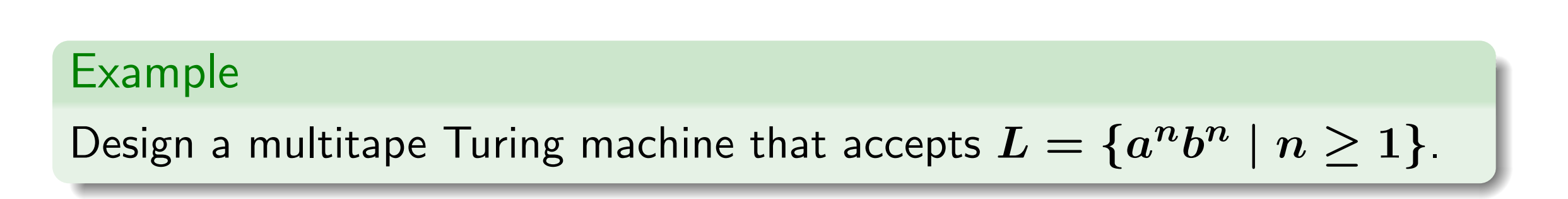

- standard TM, repeated back-and-forth movements are required In standard TM, repeated back-and-forth movements are required.
- $MTM$ , copy all  $a$ 's to tape 2 In MTM, copy all  $\boldsymbol{a}$ 's to tape 2

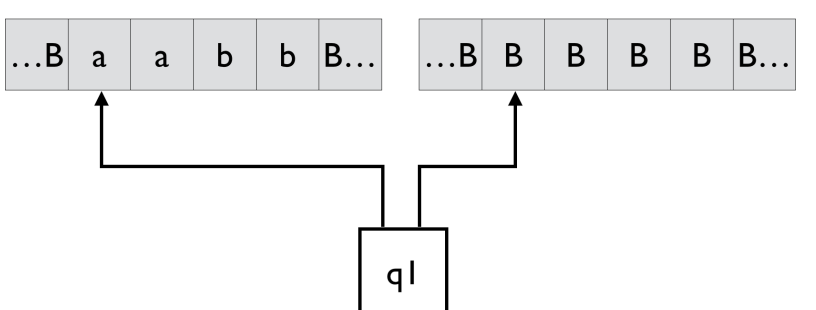

and then match  $\bm{b}$ 's on tape 1 against  $\bm{a}$ 's on tape 2

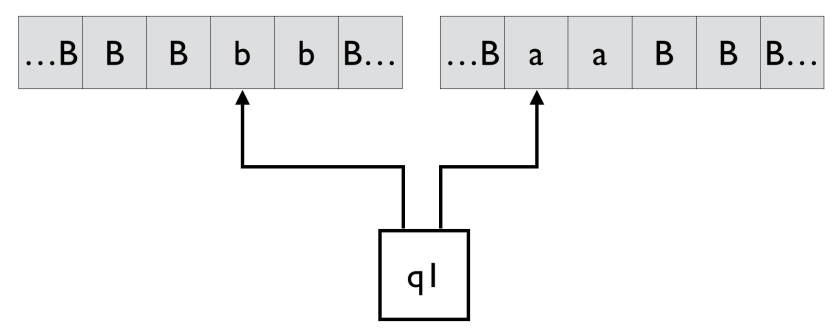

## Nondeterministic TMs

 $(Q, \Sigma, \Gamma, \delta, q_0, B, F)$  $\delta: Q \times \Gamma \rightarrow 2^{Q \times \Gamma \times \{L,R\}}$ 

 $\delta(q_0, a) = \{(q_1, b, R), (q_2, c, L)\}$ 

• A NTM accepts w if there is a sequence s.t.

$$
q_0w \vdash^* x_1q_f x_2
$$

with  $q_f \in F$ .

• Still, equivalent.

# cf) Efficiency of NTM

- The equivalent, deterministic TM is exponentially slower than NTM.
- Is this exponential slowdown inevitable? Unknown  $(P = NP)$

## Turing machines are very powerful.

## Computable problems are what can be solved by Turing machines

— Turing

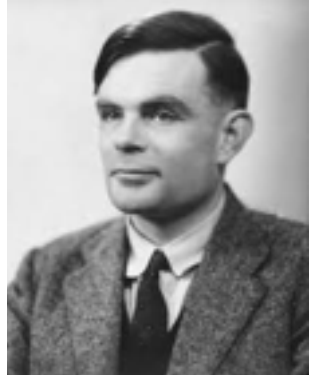

## Computable problems are what can be solved by Turing machines

— Turing

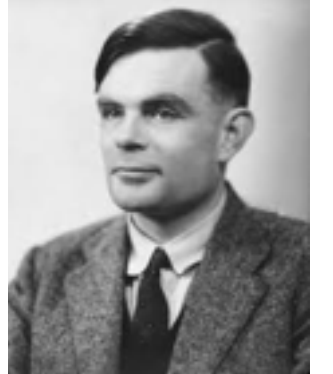

Computable problems are what can be defined by Lambda calculus — Church

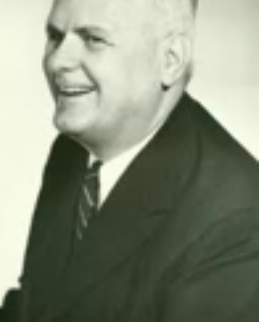

## Computable problems are what can be solved by Turing machines — Turing

"Turing-Church Thesis"

Computable problems are what can be defined by Lambda calculus — Church

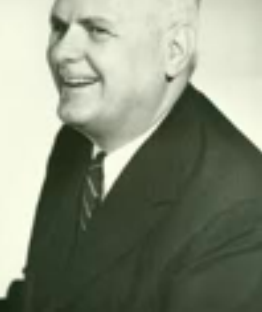

\* proof of the existence of incomputable problems:

# Halting Problem

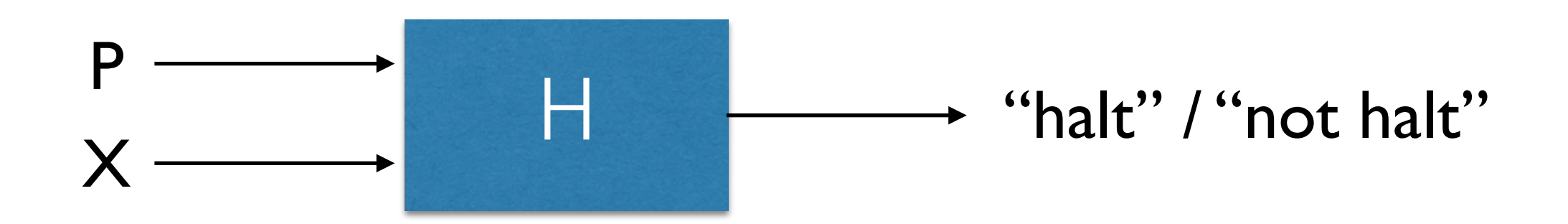

# Halting Problem

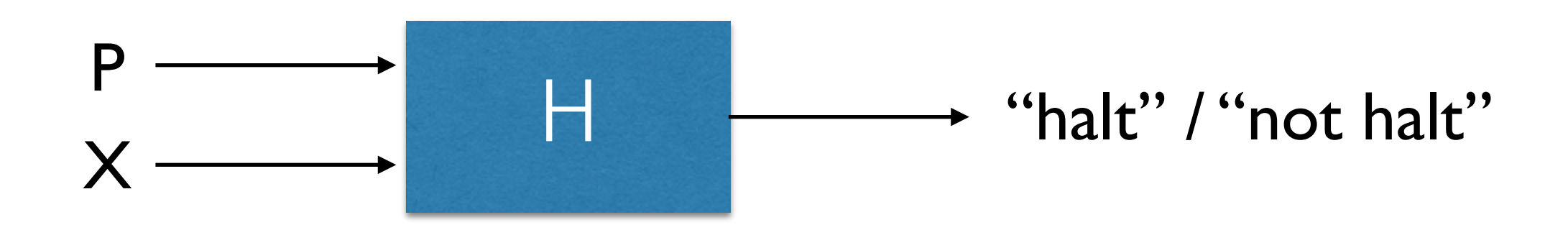

Does such H exist?

# Halting Problem

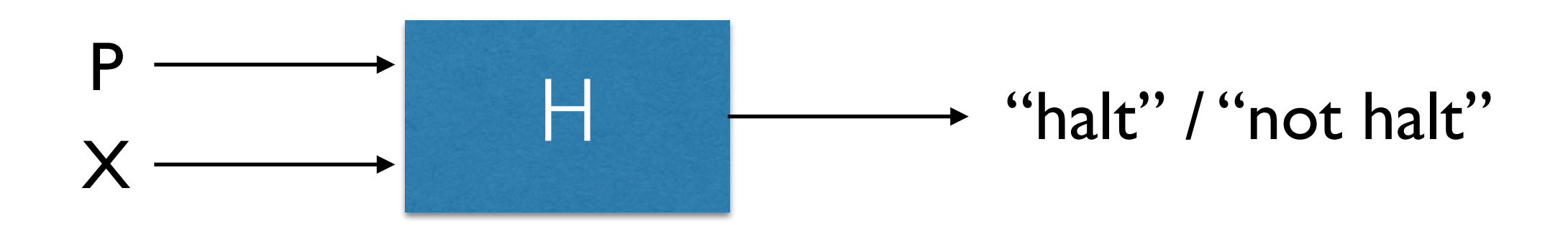

Does such H exist? No, logically impossible.

#### Suppose such H exists:

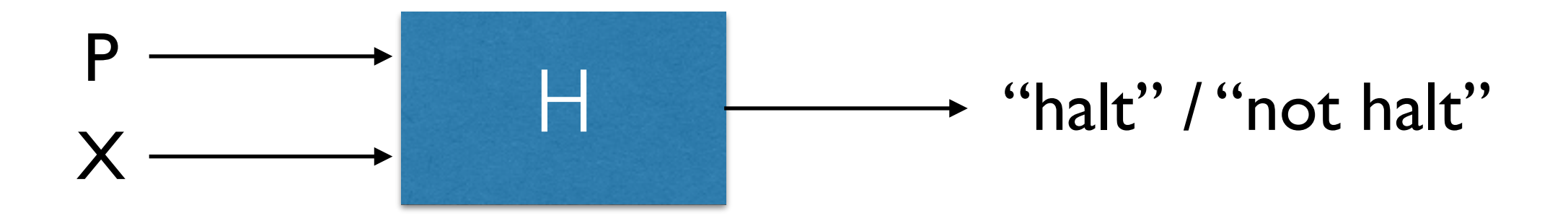

Two simple programs:

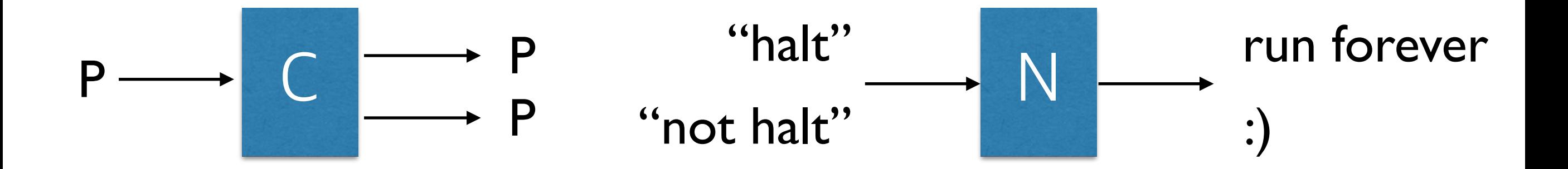

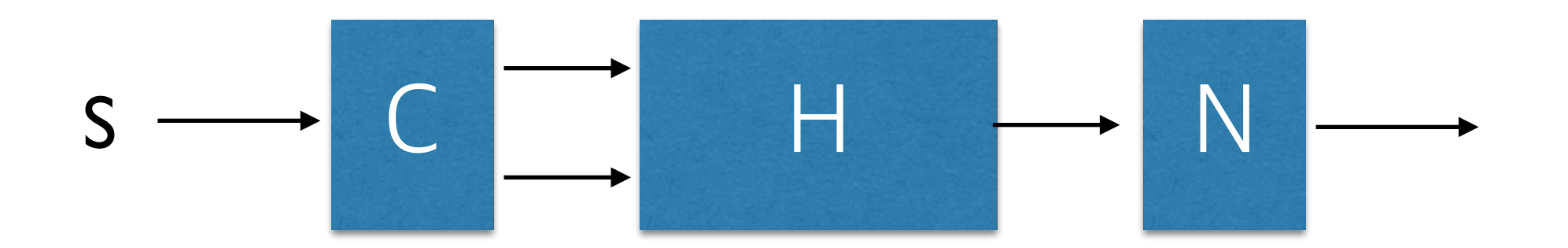

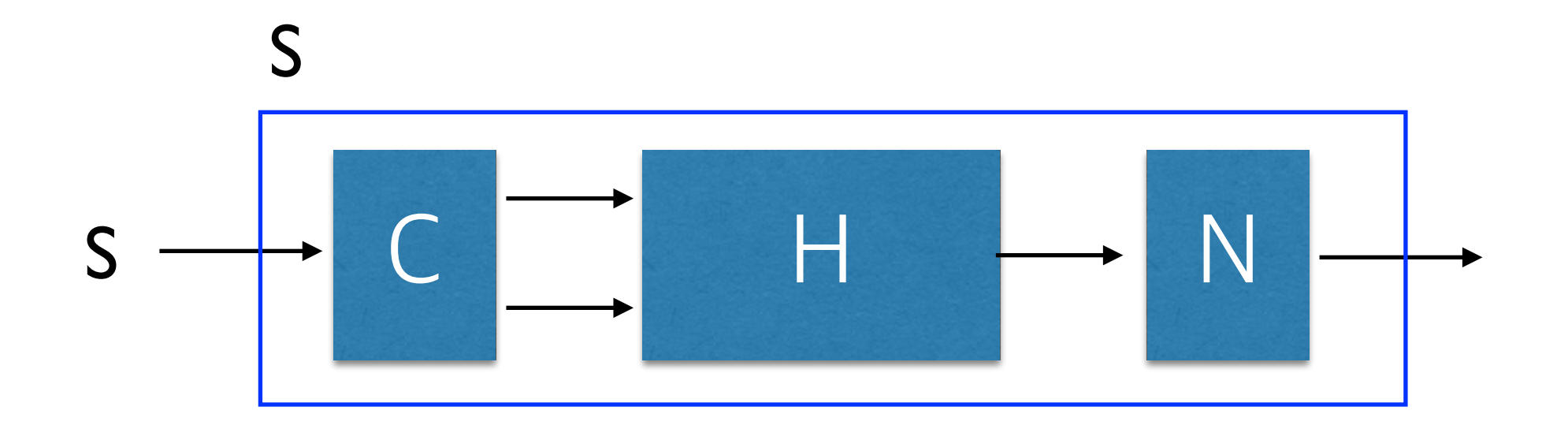

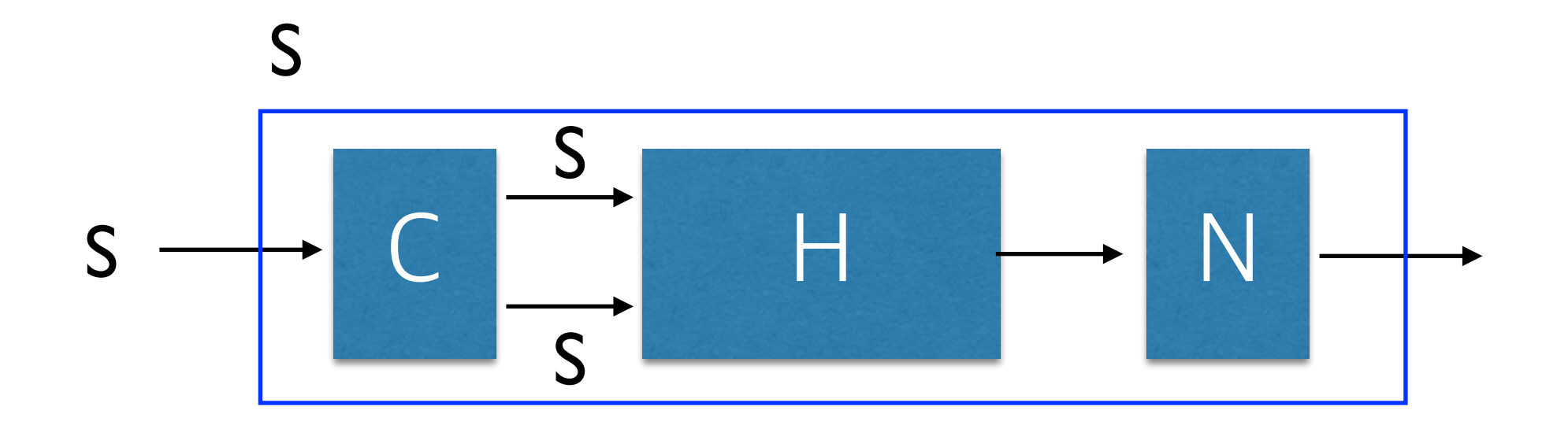

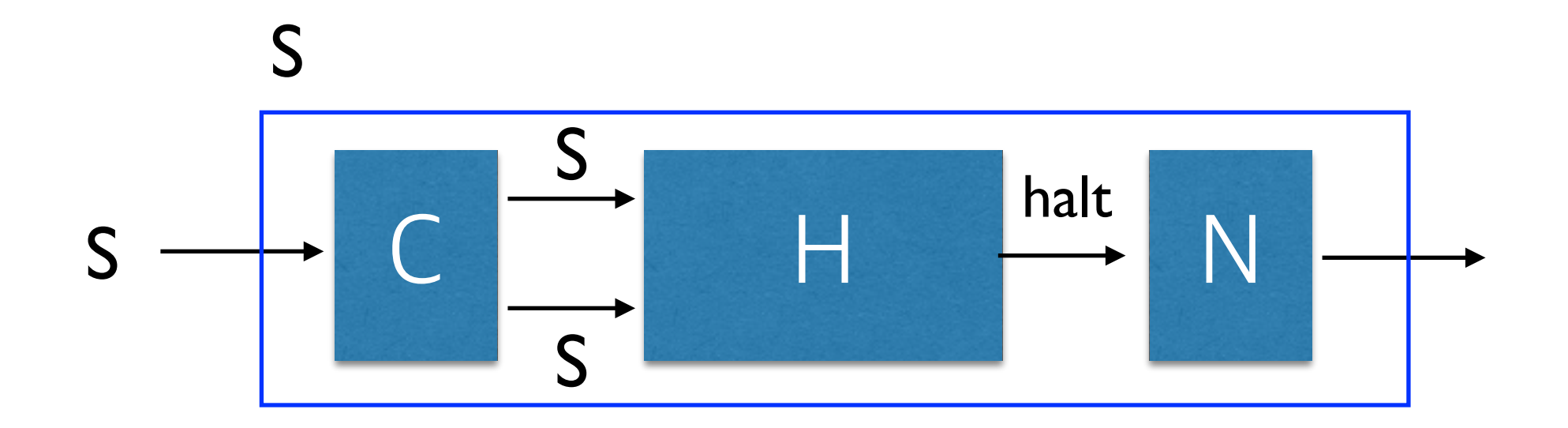

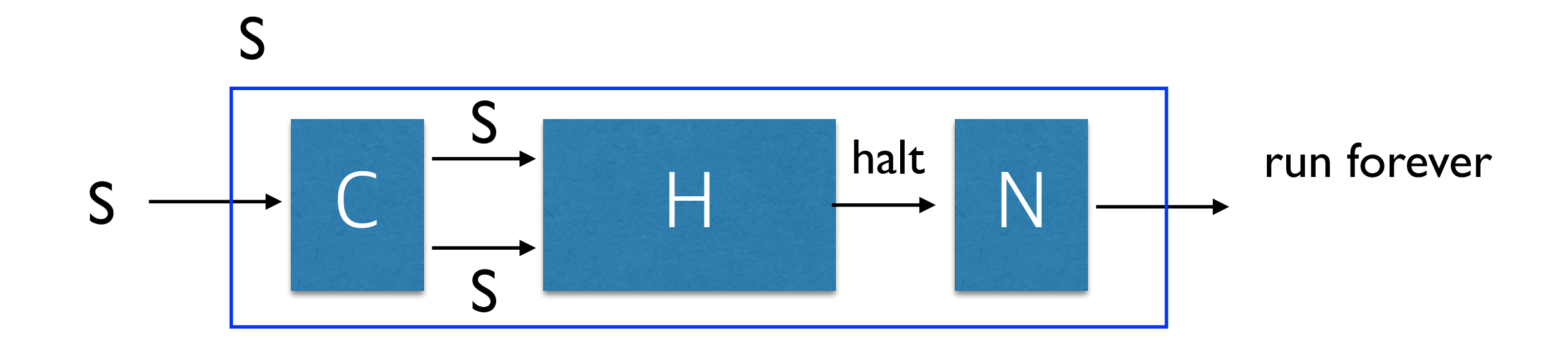

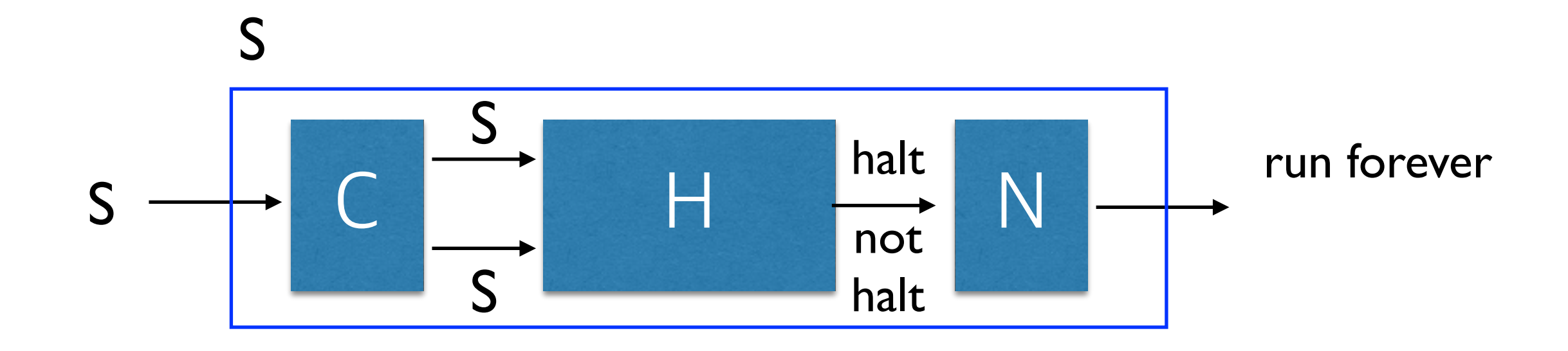

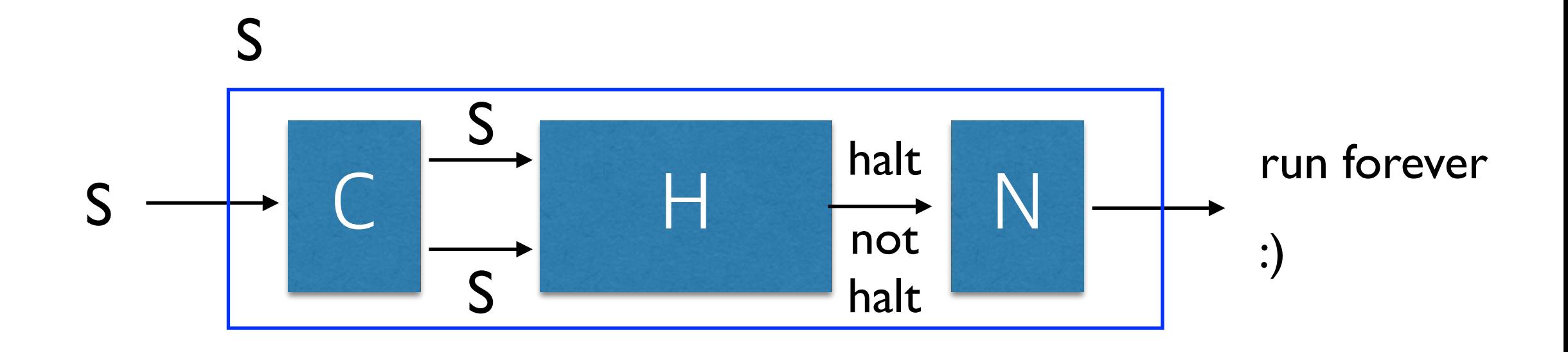

# Summary

- Computable problems are what can be solved by Turing machines
- There exist incomputable problems